# МИНИСТЕРСТВО НАУКИ И ВЫСШЕГО ОБРАЗОВАНИЯ РОССИЙСКОЙ ФЕДЕРАЦИИ

Федеральное государственное бюджетное образовательное учреждение высшего образования РЯЗАНСКИЙ ГОСУДАРСТВЕННЫЙ РАДИОТЕХНИЧЕСКИЙ УНИВЕРСИТЕТ ИМЕНИ В.Ф. УТКИНА

Кафедра «Радиоуправления и связи»

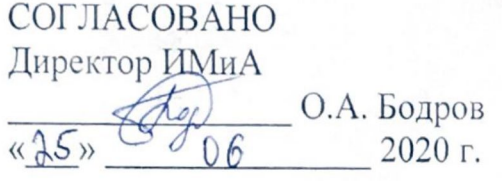

Руководитель ОПОП **С.Н. Кириллов**  $\langle \langle 25 \rangle \rangle$ 2020 г.

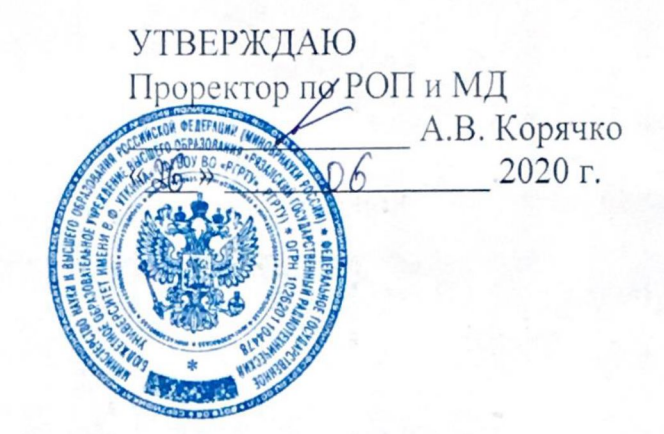

## РАБОЧАЯ ПРОГРАММА ДИСЦИПЛИНЫ

К.М.01.ДВ.01.01 «Информационно-телекоммуникационные технологии в системах связи»

> Направление подготовки 11.06.01 Электроника, радиотехника и системы связи

ОПОП подготовки научно-педагогических кадров в аспирантуре «Системы, сети и устройства телекоммуникаций»

Квалификация (степень) выпускника - Исследователь. Преподаватель - исследователь Формы обучения - очная

Рязань 2020 г.

## **1. Перечень планируемых результатов обучения по дисциплине, соотнесенных с планируемыми результатами освоения образовательной программы аспирантуры**

Рабочая программа по дисциплине «Информационнотелекоммуникационные технологии в системах связи» является составной частью основной профессиональной образовательной программы (ОПОП) аспирантуры «Системы, сети и устройства телекоммуникаций», разработанной в соответствии с ФГОС ВО по направлению подготовки 11.06.01 Электроника, радиотехника и системы связи (уровень аспирантуры), утвержденным приказом Минобрнауки России от 30.10.2014 г. № 1403.

Целью дисциплины является изучение аспирантами навыки разработки и внедрения информационно-телекоммуникационных технологий в системах связи.

**Задачи изучения дисциплины:** изучить основные приемы моделирования электрических схем и расчета их характеристик в среде Micro-Cap (МС), а также освоения приемов математических расчетов с помощью программы Mathcad, обучение умению применять полученные знания при решении теоретических и практических вопросов построения и анализа радиоэлектронных аналоговых и цифровых устройств.

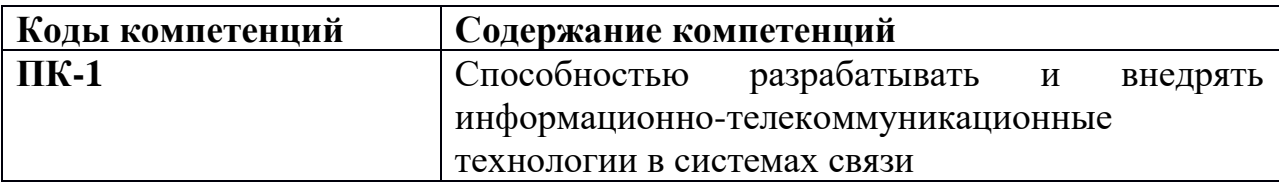

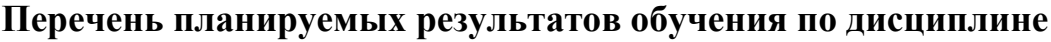

 **Знать:** методы и способы защиты объектов инфокоммуникаций, показатели эффективности защиты и методы их оценки; структуру государственной системы защиты информации ; основные руководящие, методические и нормативные документы по инженерно-технической защите объектов инфокоммуникаций .

**Уметь:** применять современные теоретические и экспериментальные методы исследования с целью создания новых перспективных средств инженернотехнической защиты объектов инфокоммуникаций; организовывать и проводить их испытания с целью оценки соответствия требованиям технических регламентов, международных и национальных стандартов и иных нормативных документов.

**Владеть:** современными теоретическими и экспериментальными методами исследования с целью создания новых перспективных средств инженерной защиты объектов инфокоммуникаций; организовывать и проводить их испытания с целью оценки соответствия требованиям технических регламентов, международных и национальных стандартов и иных нормативных документов

# **2. Место дисциплины в структуре ОПОП аспирантуры**

Дисциплина «**Информационно-телекоммуникационные технологии в системах связи**» является обязательной, относится к вариативной части блока №1 дисциплин основной профессиональной образовательной программы академической аспирантуры «Электроника, радиотехника и системы связи» по направлению подготовки 11.04.02 Электроника, радиотехника и системы связи ФГБОУ ВО «РГРТУ».

Дисциплина изучается по очной и заочной формах обучения на 2 курсе в 3 семестре.

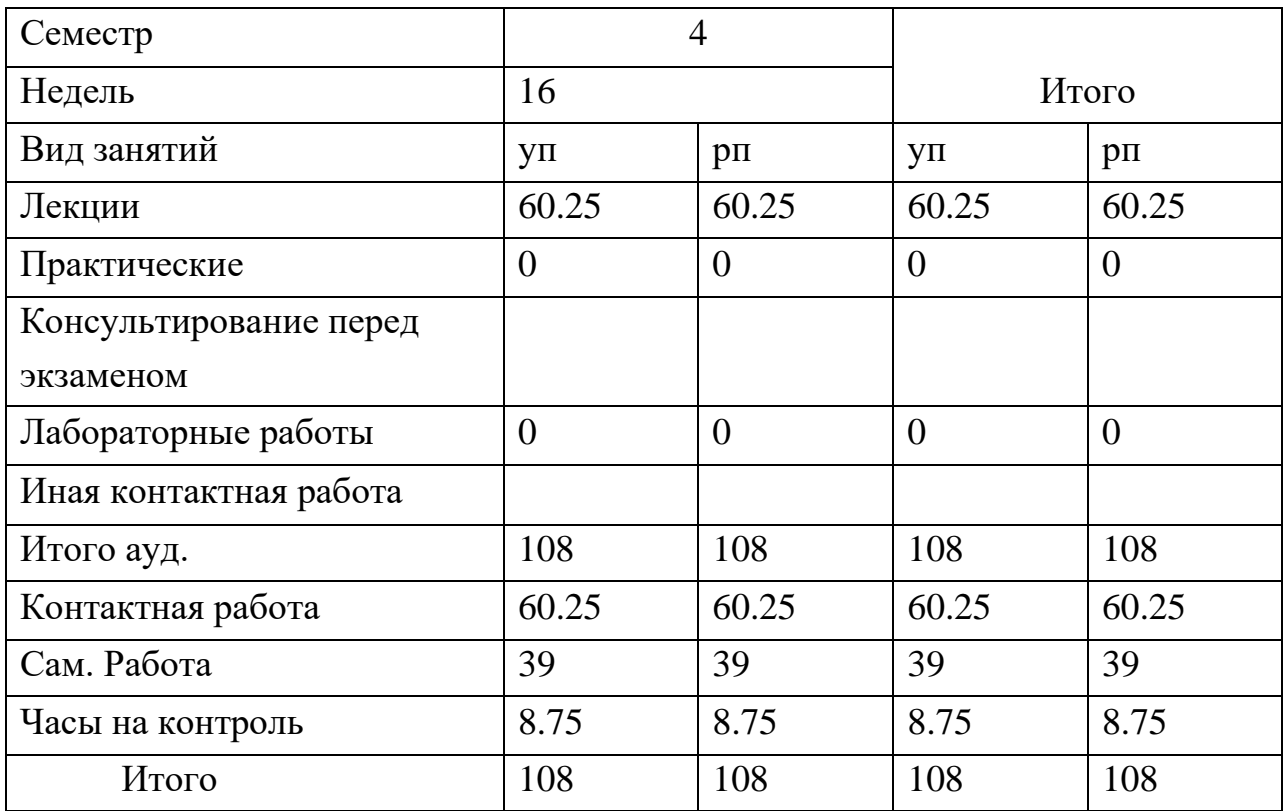

#### **3. Объем дисциплины и виды учебной работы**

#### **4. Содержание дисциплины**

В структурном отношении программа представлена следующими модулями

Модуль 1. Основы моделирования и расчета электрических схем /с использованием ППП.

Модуль 2. Схемотехническое проектирование и моделирование радиоэлектронных устройств в среде Micro-Cap.

#### **4.1. Содержание дисциплины, структурированное по темам (разделам)**

| Раздел модуля    |            |    |  | Содержание                                                                |
|------------------|------------|----|--|---------------------------------------------------------------------------|
| $1.1$ . Пакеты   | прикладных |    |  | Использование<br>информационных<br>технологий<br>B                        |
| программ         | И          | ИХ |  | инженерной практике, задачи, решаемые с помощью                           |
| использование    |            | B  |  | ПЭВМ.                                                                     |
| инженерной       | практике   | И  |  | Основные сведения о пакетах прикладных программ:                          |
| учебном процессе |            |    |  | использование текстового редактора Word для<br>$\blacksquare$             |
|                  |            |    |  | (отчетов, рефератов,<br>подготовки документов                             |
|                  |            |    |  | курсовых работ и др.);                                                    |
|                  |            |    |  | использование программы Excel при решении<br>$\qquad \qquad \blacksquare$ |

**МОДУЛЬ 1**

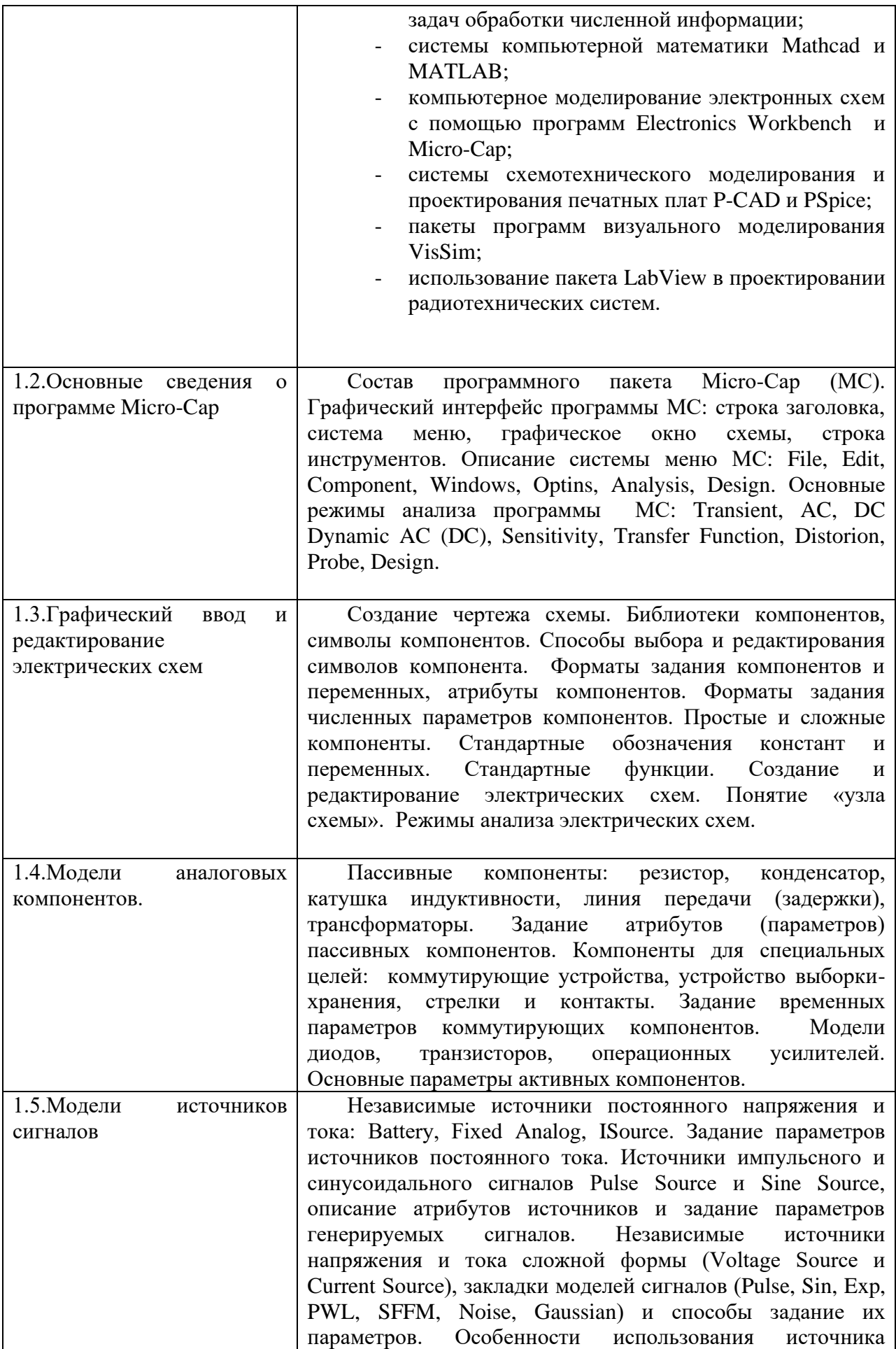

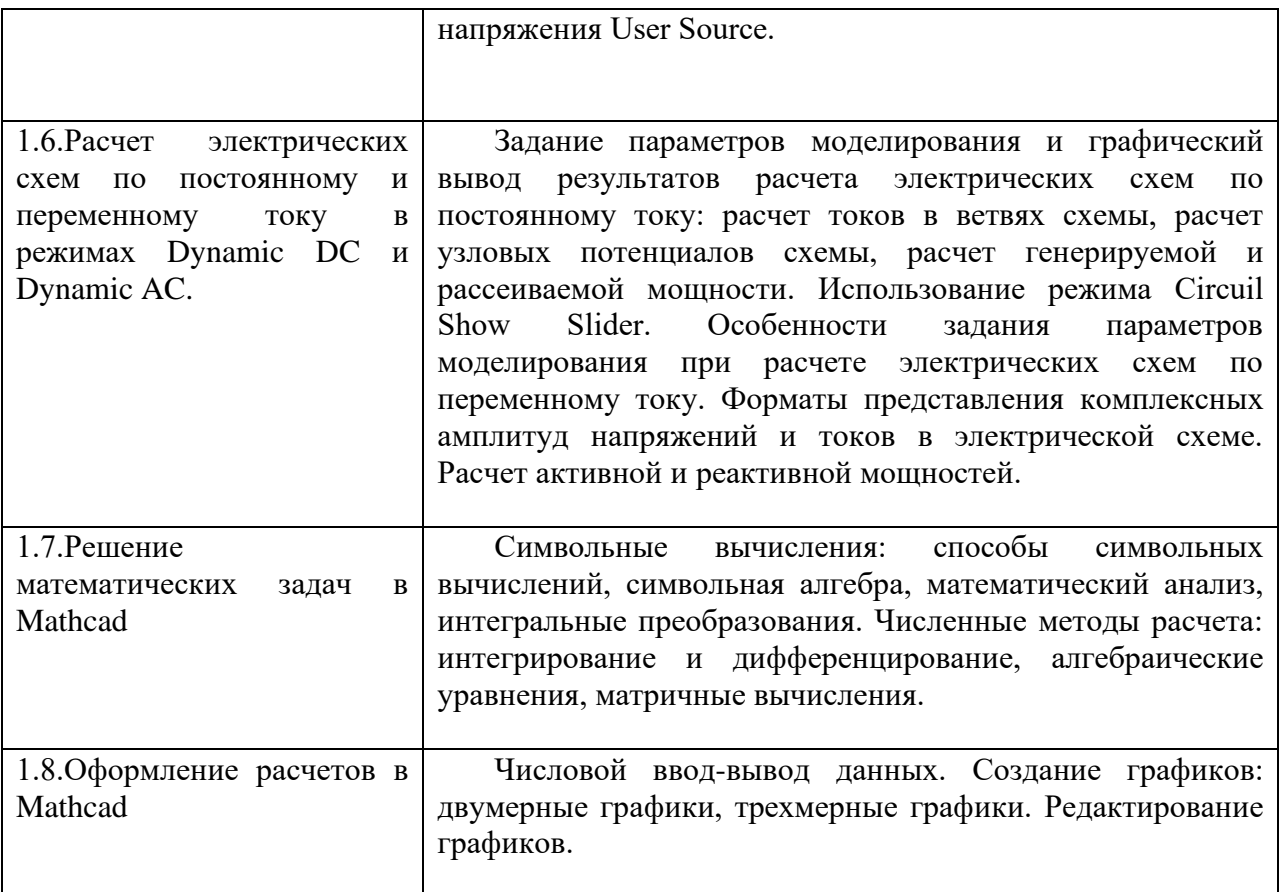

#### **МОДУЛЬ 2**

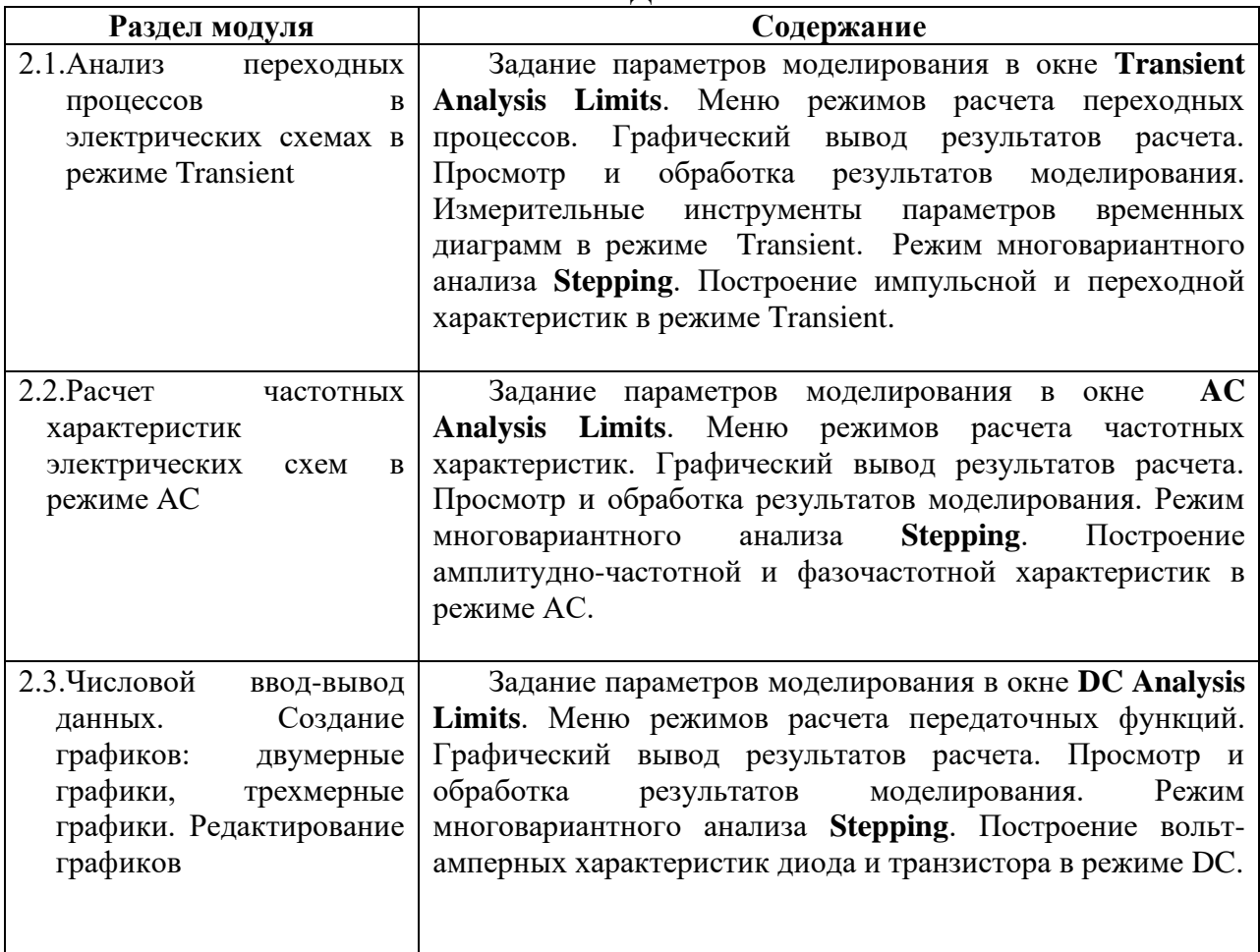

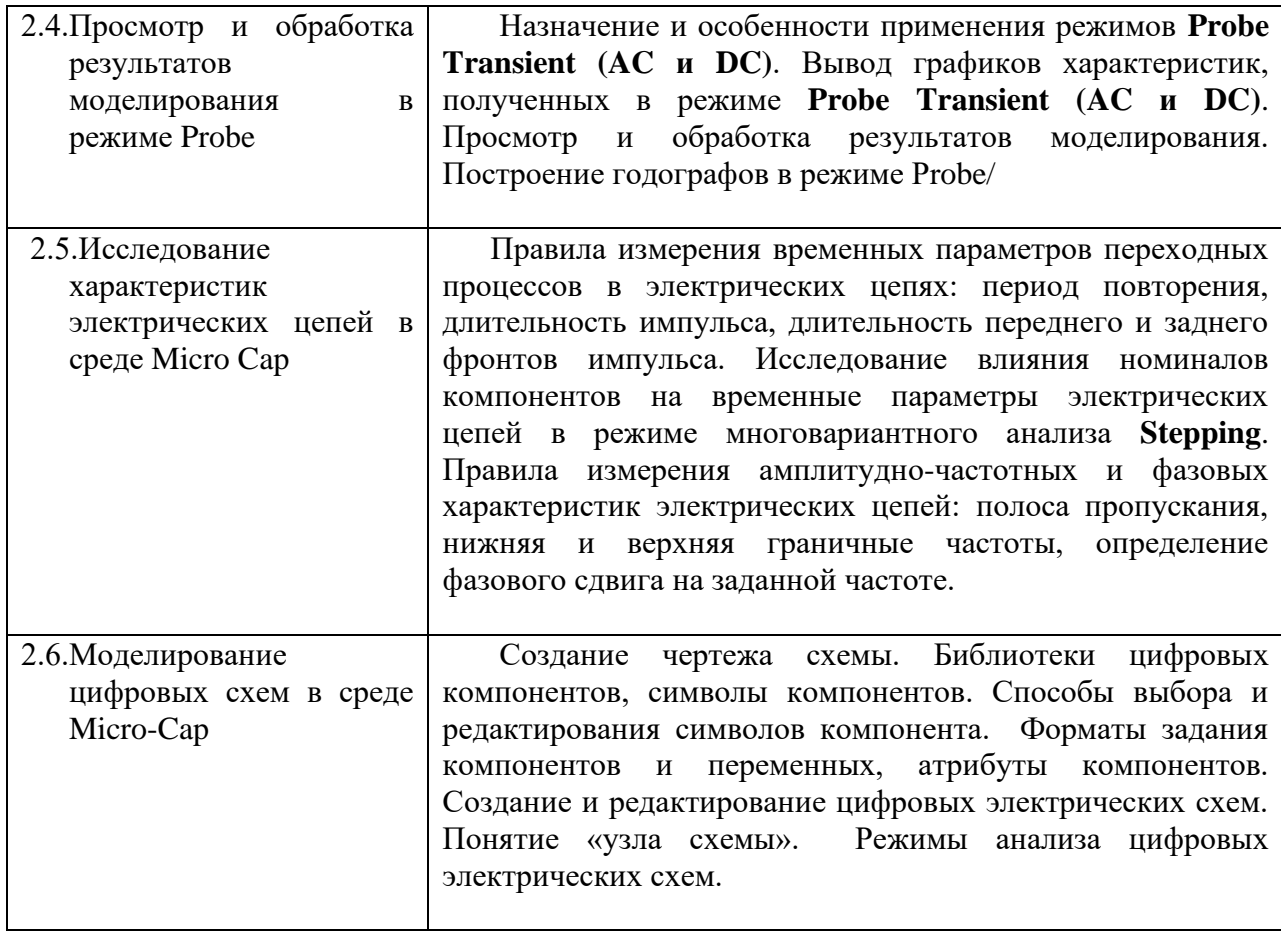

#### **4.2. Разделы дисциплины и трудоемкость по видам учебных занятий (в академических часах).**

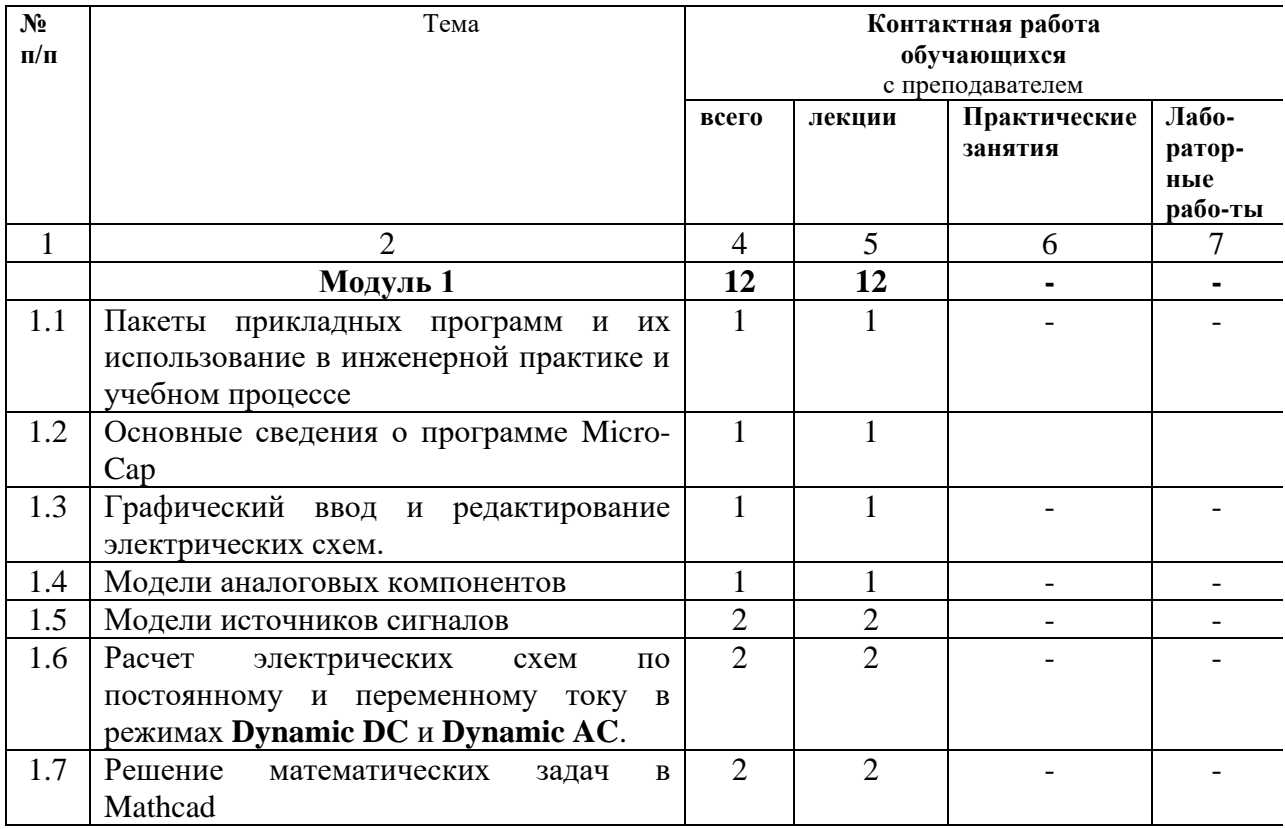

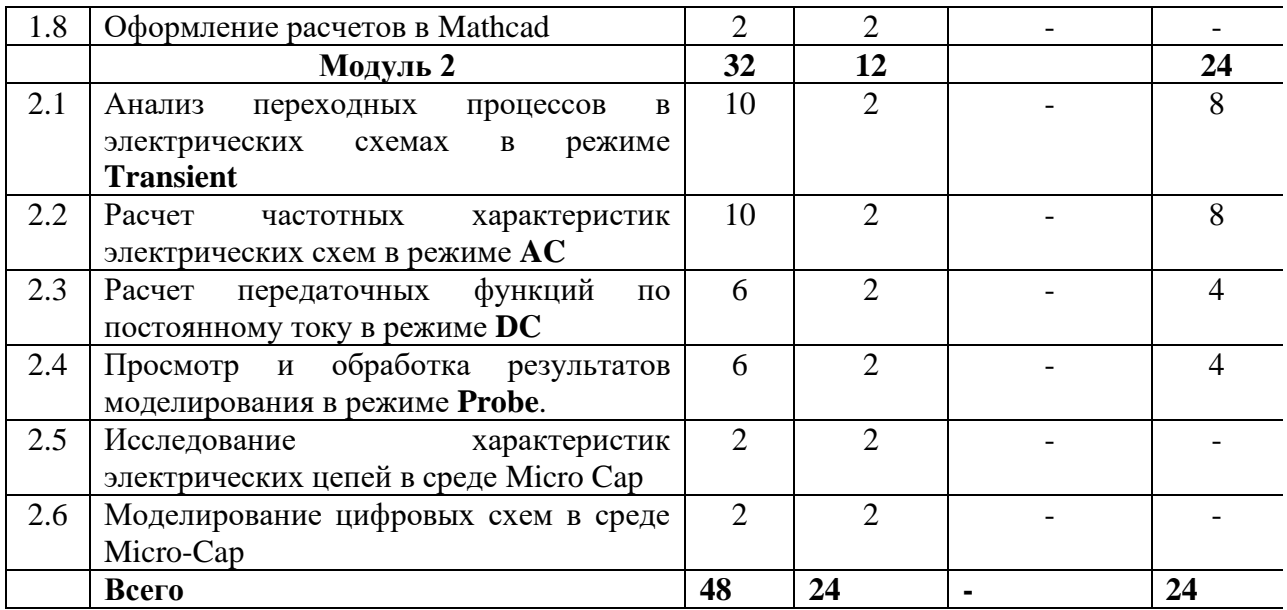

## **5. Перечень учебно-методического обеспечения для самостоятельной работы обучающихся по дисциплине**

- 1. Информационные технологии в радиотехнических системах [Электронный ресурс] : учебное пособие / под. ред. И. Б. Федорова. — Электрон. дан. — Москва : , 2011. — 846 с. — Режим доступа: https://e.lanbook.com/book/106284. — Загл. с экрана
- 2. Косс В.П. Дистанционный учебный курс «Информационные технологии в инженерной практике» [http://cdo/rsreu.ru\course/view.php?.id=619.](http://cdo/rsreu.ru/course/view.php?.id=619) Свидетельство о регистрации в ОФЭРНиО № 20192 от 10.06.2014 г.
- 3. Косс В.П. Дистанционный учебный курс «Основы схемотехнического проектирования и моделирования в среде Micro-Cap» – http://cdo.rsreu.ru/course/view.php?id=2008.

## **6. Фонд оценочных средств для проведения промежуточной аттестации обучающихся по дисциплине**

Фонд оценочных средств приведен в Приложении к рабочей программе дисциплины (см. документ «Оценочные материалы по дисциплине «**Информационно-телекоммуникационные технологии в системах связи**»).

**7. Перечень основной и дополнительной учебной литературы, необходимой для освоения дисциплины**

**а) основная литература**

1. Разевиг В.Д. Схемотехническое моделирование с помощью Micro-Cap 7. - М.:Горячая линия-Телеком, 2003. – 368 с.

2. Косс В.П. Схемотехническое проектирование и моделирование в среде Micro-Cap 8: учебн. пособие. Рязан. гос. радиотехн. ун-т – Рязань, 2007. - 80 с.

3. Схемотехническое моделирование в среде Micro-Cap: методические указания к лабораторным работам / Рязан. гос. радиотехн. ун-т; сост. В.П.Косс. – Рязань: РГРТУ, 2014. – 72 с.

4. В.Ф.Очков. Mathcad для студентов и инженеров. - СПб.: БХВ-Петербург, 2007. – 486 c.

5. Гурский Д.А., Турбина Е.С. Вычисления в Mathcad 12. – СПб.: Питер, 2006. - 544 с.

#### **б) дополнительная литература**

1. Амелина М.А., Амелин С.А. Программа схемотехнического моделирования Micro-CAP 9, 10.- Смоленск, Смоленский филиал НИУ МЭИ, 2012. 617 с.

2. Амелина М.А., Амелин С.А. Программа схемотехнического моделирования Micro-CAP 8.- М.: Горячая линия – Телеком, 2007. - 464 с.

3. Схемотехническое моделирование в среде Micro-Cap 8: методические указания к лабораторным работам / Рязан. гос. радиотехн. ун-т; сост. В.П.Косс. – Рязань: РГРТУ, 2007. – 33 с.

4. Упражнения по текстовому редактору Word. Учебное пособие / Анеликова Л.А. – СОЛОН-ПРЭСС, 2006. – 374 c.

5. Кирьянов Д. В. Самоучитель Mathcad 13. – СПб.: БХВ-Петербург, 2006. – 528 с.

6. Кардашев Г.А. Цифровая электроника на персональном компьютере.- М.: Горячая линия – Телеком, 2003. - 311 с.

7. Методические указания для студентов по работе с системой дистанционного обучения Moodle 2.3 -

<http://cdo.rsreu.ru/mod/resource/view.php?id=29164>

## **8. Перечень ресурсов информационно–телекоммуникационной сети Интернет, необходимых для освоения дисциплины**

Обучающимся предоставлена возможность индивидуального доступа к следующим электронно-библиотечным системам.

- 1. Электронно-библиотечная система «Лань», режим доступа с любого компьютера РГРТУ без пароля. – URL: https://e.lanbook.com/
- 2. Электронно-библиотечная система «IPRbooks», режим доступа с любого компьютера РГРТУ без пароля, из сети интернет по паролю. – URL: https://iprbookshop.ru/.

# **9. Методические указания для обучающихся по освоению дисциплины**

Перед началом проведения лабораторных работ необходимо ознакомится с методическими указаниями к лабораторным работам. Обязательное условие успешного усвоения курса – большой объём самостоятельно проделанной работы.

Рекомендуется следующим образом организовать время, необходимое для изучения дисциплины:

Изучение конспекта лекции в тот же день, после лекции – 10-15 минут.

Изучение теоретического материала по учебнику и конспекту – 1 час в неделю в ходе подготовки к практическому занятию и теоретическому зачету.

Изучение методических указаний к лабораторной работе – 2 часа перед выполнением лабораторной работы и в ходе разработки проекта и 2 часа для оформления отчета, отладки проекта и подготовки к сдаче работы.

Перед выполнением практического занятия и лабораторной работы необходимо внимательно ознакомиться с заданием. Желательно заранее выполнить подготовку проекта в инструментальной среде, чтобы на практическом или лабораторном занятии осталось время для сдачи работы.

Перед сдачей работы рекомендуется ознакомиться со списком вопросов изучаемой темы и попытаться самостоятельно на них ответить, используя конспект лекций и рекомендуемую литературу. Таким образом, вы сможете сэкономить свое время и время преподавателя.

Кроме чтения учебной литературы из обязательного списка рекомендуется активно использовать информационные ресурсы сети Интернет по изучаемой теме. Ответы на многие вопросы, связанные с разработкой программ на объектно-ориентированном языке, использованием языковых конструкций, принципов ООП, освоением инструментальной среды, вы можете получить в сети Интернет, посещая соответствующие информационные ресурсы.

Самостоятельное изучение тем учебной дисциплины способствует:

− закреплению знаний, умений и навыков, полученных в ходе аудиторных занятий;

− углублению и расширению знаний по отдельным вопросам и темам дисциплины;

− освоению умений прикладного и практического использования полученных знаний в области объектно-ориентированного программирования;

− получению навыков проектирования и разработки программ в инструментальной среде объектно-ориентированного программирования.

Самостоятельная работа как вид учебной работы может использоваться на лекциях, практических и лабораторных занятиях, а также иметь самостоятельное значение – внеаудиторная самостоятельная работа

обучающихся – при подготовке к лекциям, практическим занятиям, а также к теоретическому зачету.

Основными видами самостоятельной работы по дисциплине являются:

− самостоятельное изучение отдельных вопросов и тем данной дисциплины;

− выполнение практического или лабораторного задания: составление проекта программы для очередного практического или лабораторного занятия;

− выполнение домашнего задания: тестирование и отладка программы;

− подготовка к защите практического или лабораторного задания, оформление отчета.

# **10. Перечень информационных технологий, используемых при осуществлении образовательного процесса по дисциплине**

#### **Перечень лицензионного программного обеспечения:**

1. Операционная система Windows XP (Microsoft Imagine, номер подписки 700102019, бессрочно)

2. Kaspersky Endpoint Security

# **11. Описание материально-технической базы, необходимой для осуществления**

#### **образовательного процесса по дисциплине**

Для освоения дисциплины кафедра РУС имеет специализированную лабораторию, оснащенную компьютерами со специальным программным обеспечением, необходимым для проведения лабораторных работ, в частности:

- типовыми цифровыми системами передачи отечественного производства;
- полным комплектом контрольно-измерительной аппаратуры.

Программа составлена в соответствии с Государственным образовательным стандартом высшего профессионального образования для подготовки аспирантов по направлению подготовки 11.06.01 Электроника, радиотехника и системы связи, ООП 2 «Системы, сети и устройства телекоммуникаций»

Программу составил к.т.н., доцент кафедры РУС В.Т. Дмитриев

Программа рассмотрена и одобрена на заседании кафедры РУС «\_\_\_» \_\_\_\_\_\_\_\_ 2018 г. (протокол № \_\_\_)

Зав. кафедрой РУС \_\_\_\_\_\_\_\_\_\_\_\_\_\_ С.Н.Кириллов д.т.н., профессор